### Chapitre 10

## Auto entrainement

 $\rm{Exercise\;n^o1}$ 

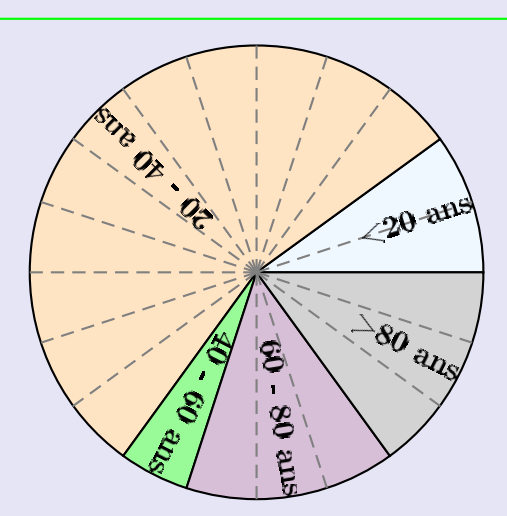

Le diagramme circulaire ci-dessus représente les différentes fréquences des classes d'âges dans une certaine région.

- 1. Calculer les fréquences de chaque classe d'âges.
- 2. Sachant que la population étudiée est composée de 16 560 personnes, calculer les effectifs de chaque classe d'âges.

Source : Pyromaths

#### $\rm{Exercise\,\,n^o\,2}$

Voici une liste de chiffres choisis au hasard dans les décimales de  $\pi$  :

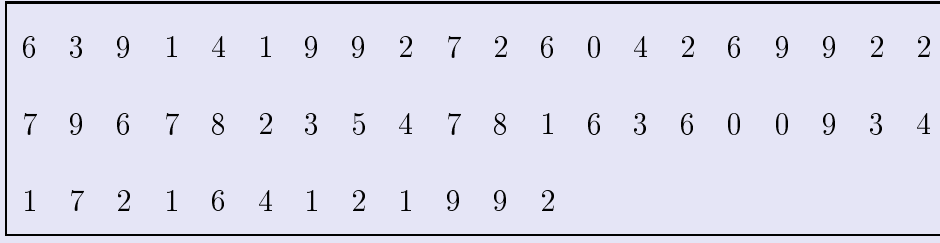

1. Compléter le tableau ci-dessous, sachant que les fréquences doivent être arrondies au centième.

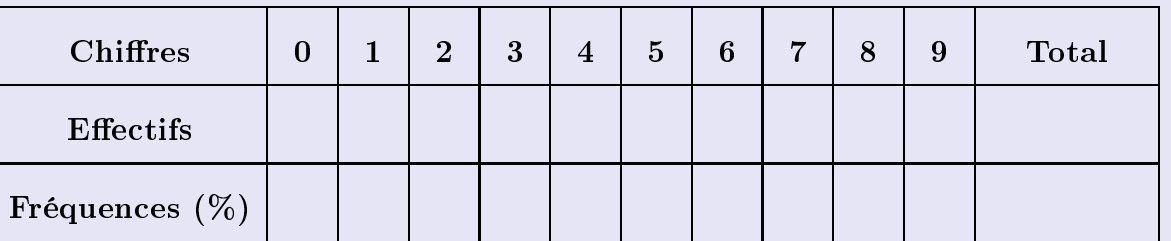

2. Représenter la répartition des chiffres dans un diagramme en bâtons avec 1 cm pour  $10\%$ . Source : Pyromaths

Chapitre 10

# <u>Correction (Correction)</u>

### <u>Correction de l'exercice nº 1</u>

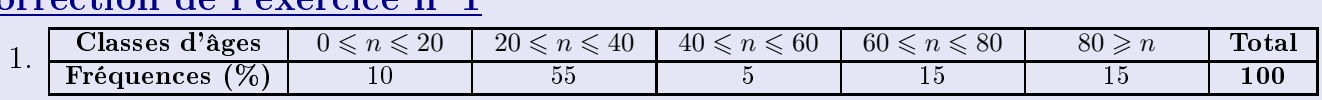

2. Sachant que la classe des moins de vingt ans est composée de 10 % de 16 560 personnes, on peut calculer l'eectif concerné :

 $10\times 16\,560$ 100

 $\frac{16 \times 16555}{100} = 1656.$  Avec le même type de calcul, on obtient les effectifs des autres classes, résumés dans le Avec le même type de calcul, on obtient les encours des autres classes, résultes autres des autres de la distribu<br>Classes d'âges de la Ca C 20 de 20 de 20 de la distribució de la Ca C 20 de 20 de 20 de la Ca C 20 de la C 2

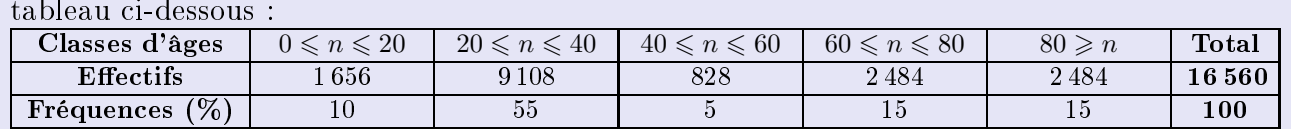

### <u>Correction de l'exercice nº 2</u>

1. Chaque effectif se complète en comptant le nombre d'apparition de chaque chiffre dans la liste de l'énoncé. Comme les chiffres sont rangés par 20, on voit assez rapidement que le nombre total de chiffres est de 52.

nombre total des fréquences en Pour le calcul des fréquences, on multiplie l'effectif par 100, et on divise par le nombre<br>total de chiffres, puis il ne faut pas oublier d'arrondir au centième total de chiffres, puis il ne faut pas oublier d'arrondir au centième.

Par exemple pour la fréquence du chiffre  $1: \frac{3 \times 100}{52} \simeq 5,77.$ 

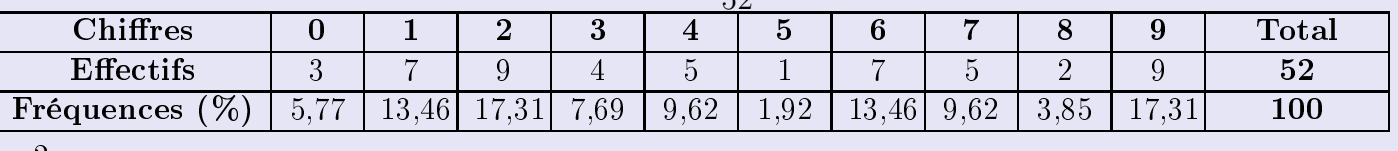

wwwwwwwwwwwwwwwwww

Comme 10% sont représentés par 1 cm, il faut diviser chaque fréquence par 10 pour obtenir la longueur (arrondie au dixième) du bâton à dessiner :

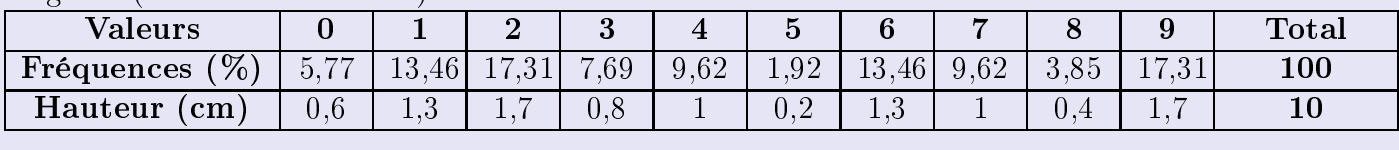

wwwwwwwwwww

<span id="page-2-0"></span>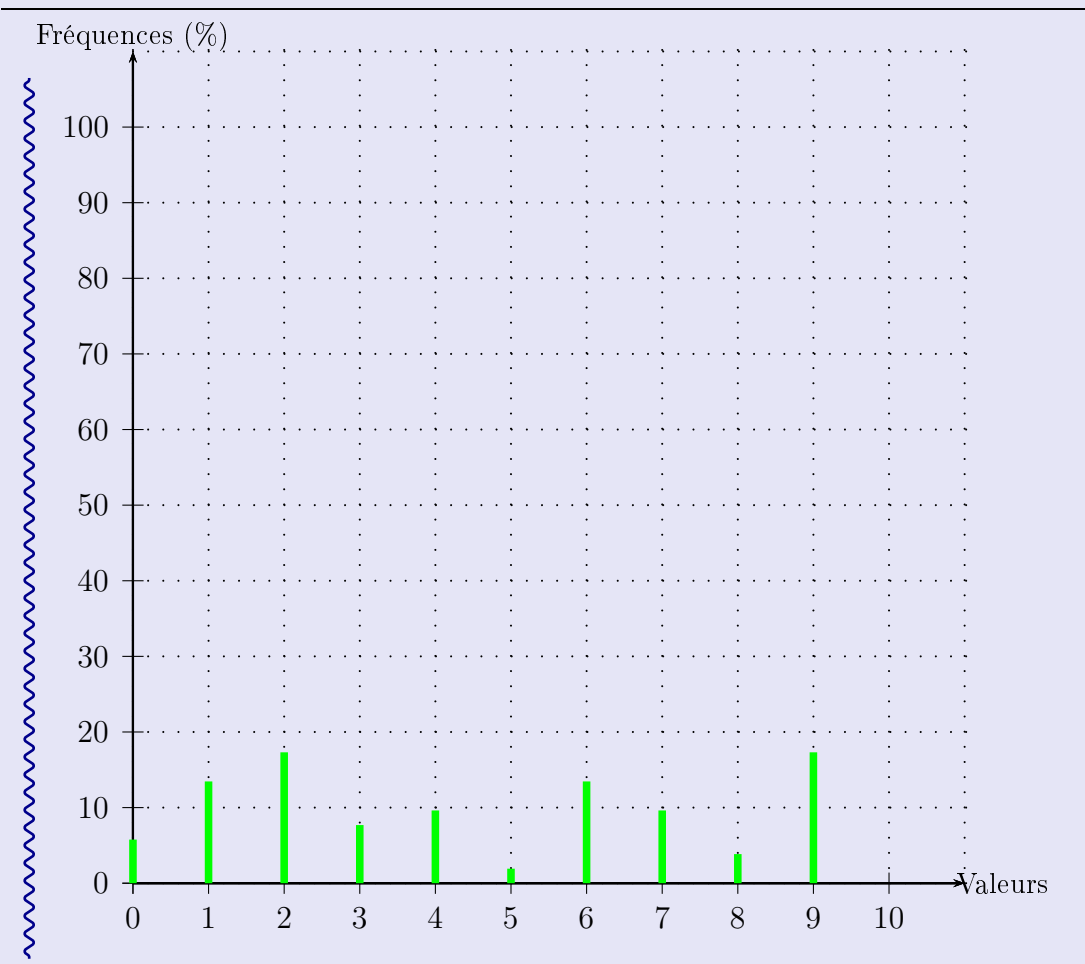